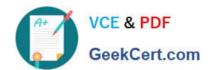

# 1Z0-067<sup>Q&As</sup>

Upgrade Oracle9i/10g/11g OCA to Oracle Database 12c OCP

# Pass Oracle 1Z0-067 Exam with 100% Guarantee

Free Download Real Questions & Answers PDF and VCE file from:

https://www.geekcert.com/1z0-067.html

100% Passing Guarantee 100% Money Back Assurance

Following Questions and Answers are all new published by Oracle
Official Exam Center

- Instant Download After Purchase
- 100% Money Back Guarantee
- 365 Days Free Update
- 800,000+ Satisfied Customers

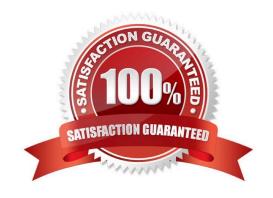

## https://www.geekcert.com/1z0-067.html 2024 Latest geekcert 1Z0-067 PDF and VCE dumps Download

### **QUESTION 1**

LDAP\_DIRECTORY\_SYSAUTH is set to YES.

Users requiring DBAs access have been granted the sysdba enterprise role in Oracle Internet Directory (OID).

SSL has been configure for the database and OLD and the password file has been configured for the database.

User scott with sysdba privilege tries to connect remotely using this command:

\$sqlplusscott/tiger@DB0l As sysdba where DB01 is the net service name.

Which authentication method will be attempted first?

A. authentication by password file

B. authentication by using certificates over SSL

C. authentication by using the Oracle Internet Directory D. authentication by using the local OS of the database server

Correct Answer: A

If the database is configured to use a password file for remote authentication, Oracle Database checks the password file first.

Reference:

http://docs.oracle.com/cd/E25054\_01/network.1111/e16543/authentication.htm

### **QUESTION 2**

Which statement is true about unified auditing?

- A. The unified audit trail contains audit records only from unified audit policies and AUDIT settings
- B. Only the CREATE, ALTER, and DROP statements are audited for all users, including SYS
- C. Unified auditing is enabled only if the AUDIT\_TRAIL parameter is set to NONE
- D. The unified audit trail, by default, resides in a read-only table in the AUDSYS schema in the SYSAUX tablespace

Correct Answer: D

#### **QUESTION 3**

You issue commands in SQL\*Plus as the Oracle owner, to enable multithreading for your UNIX-based Oracle 12c database:

CONNECT/AS SYSDBA ALTER SYSTEMSETTHREADED\_EXECUTION= TRUESCOPE=SPFILE; SHUTDOWNIMMEDIATE

# VCE & PDF GeekCert.com

# https://www.geekcert.com/1z0-067.html

2024 Latest geekcert 1Z0-067 PDF and VCE dumps Download

You then restart the instance and get an error: STARTUP ORA-01031:insufficientprivileges

Why does the startup command return the error shown?

A. because the threaded architecture requires exiting from sql\*plus and reconnecting with sql\*Plus / as sysdba before issuing a startup command

- B. because the threaded architecture requires issuing a new connect / as sysdba from within sql\*plus before issuing a startup command
- C. because the threaded architecture requires authentication using a password file before issuing a startup command
- D. because the threaded architecture requires connecting to the instance via a listener before issuing a startup command
- E. because the threaded architecture requires restarting the listener before issuing a startup command

Correct Answer: C

The first pitfall is, when you try to configure your database for such use. You need a connection which is authenticated trough the password file. Otherwise you will get are error similar to this.

Reference:

https://petesdbablog.wordpress.com/2013/07/09/12c-new-feature-multi-process-multi-threaded-oracle/

### **QUESTION 4**

Your database supports an online transaction processing (OLTP) workload in which one of the applications creates a temporary table for a session and performs transactions on it. This consumes a lot of undo tablespace and is affecting undo retention.

Which two actions would you take to solve this problem?

- A. Enable temporary undo for the database.
- B. Enable undo retention guarantee.
- C. Increase the size of the redo log buffer.
- D. Enable Automatic Memory Management (AMM).
- E. Increase the size of the temporary tablespace.

Correct Answer: AE

Reference:http://docs.oracle.com/database/121/ADMIN/undo.htm#CEGJGIAE

### **QUESTION 5**

Which three statements are true about the database instance startup after an instance failure?

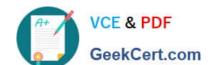

# https://www.geekcert.com/1z0-067.html 2024 Latest geekcert 1Z0-067 PDF and VCE dumps Download

- A. The RECO process recovers the uncommitted transactions at the next instance startup.
- B. Online redo log files and archived redo log files are required to complete the rollback stage of instance recovery.
- C. Uncommitted changes are rolled back to ensure transactional consistency.
- D. The SMON process automatically performs the database recovery.
- E. Media recovery is required to complete the database recovery.
- F. Changes committed before the failure, which were not written to the data files, are re-applied.

Correct Answer: CDF

1Z0-067 Practice Test

1Z0-067 Study Guide

1Z0-067 Exam Questions